# [Наблюдалки](http://nabludalki.blogspot.com/)

 $\mathbf{Q}$ 

Наблюдения о жизни. Life Observation.

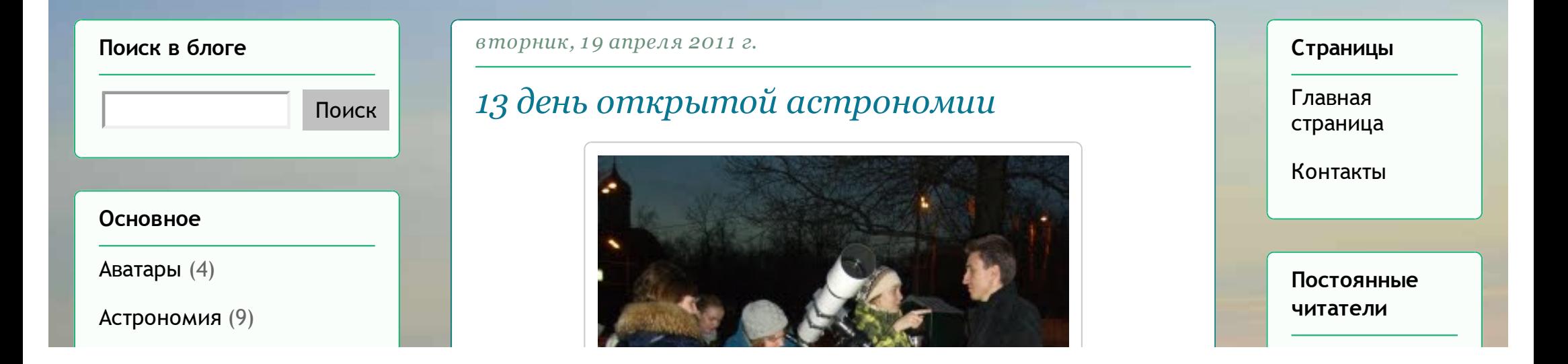

[Германия](http://nabludalki.blogspot.com/search/label/%D0%93%D0%B5%D1%80%D0%BC%D0%B0%D0%BD%D0%B8%D1%8F) (4)

[Греция](http://nabludalki.blogspot.com/search/label/%D0%93%D1%80%D0%B5%D1%86%D0%B8%D1%8F) (1)

[Грудное вскармливание](http://nabludalki.blogspot.com/search/label/%D0%93%D1%80%D1%83%D0%B4%D0%BD%D0%BE%D0%B5%20%D0%B2%D1%81%D0%BA%D0%B0%D1%80%D0%BC%D0%BB%D0%B8%D0%B2%D0%B0%D0%BD%D0%B8%D0%B5) (2)

[Дети](http://nabludalki.blogspot.com/search/label/%D0%94%D0%B5%D1%82%D0%B8) (5)

[Досуг](http://nabludalki.blogspot.com/search/label/%D0%94%D0%BE%D1%81%D1%83%D0%B3) (14)

[Египет](http://nabludalki.blogspot.com/search/label/%D0%95%D0%B3%D0%B8%D0%BF%D0%B5%D1%82) (5)

Как добавлять [комментарии в этот блог](http://nabludalki.blogspot.com/search/label/%D0%9A%D0%B0%D0%BA%20%D0%B4%D0%BE%D0%B1%D0%B0%D0%B2%D0%BB%D1%8F%D1%82%D1%8C%20%D0%BA%D0%BE%D0%BC%D0%BC%D0%B5%D0%BD%D1%82%D0%B0%D1%80%D0%B8%D0%B8%20%D0%B2%20%D1%8D%D1%82%D0%BE%D1%82%20%D0%B1%D0%BB%D0%BE%D0%B3) (1)

[Как сбросить лишний вес](http://nabludalki.blogspot.com/search/label/%D0%9A%D0%B0%D0%BA%20%D1%81%D0%B1%D1%80%D0%BE%D1%81%D0%B8%D1%82%D1%8C%20%D0%BB%D0%B8%D1%88%D0%BD%D0%B8%D0%B9%20%D0%B2%D0%B5%D1%81) (2)

[Кемерово](http://nabludalki.blogspot.com/search/label/%D0%9A%D0%B5%D0%BC%D0%B5%D1%80%D0%BE%D0%B2%D0%BE) (9)

[Консультанты по груд.](http://nabludalki.blogspot.com/search/label/%D0%9A%D0%BE%D0%BD%D1%81%D1%83%D0%BB%D1%8C%D1%82%D0%B0%D0%BD%D1%82%D1%8B%20%D0%BF%D0%BE%20%D0%B3%D1%80%D1%83%D0%B4.%20%D0%B2%D1%81%D0%BA%D0%B0%D1%80%D0%BC.) вскарм. (2)

[Красивые картинки](http://nabludalki.blogspot.com/search/label/%D0%9A%D1%80%D0%B0%D1%81%D0%B8%D0%B2%D1%8B%D0%B5%20%D0%BA%D0%B0%D1%80%D1%82%D0%B8%D0%BD%D0%BA%D0%B8) (2)

[красота](http://nabludalki.blogspot.com/search/label/%D0%BA%D1%80%D0%B0%D1%81%D0%BE%D1%82%D0%B0) (2)

[медицина](http://nabludalki.blogspot.com/search/label/%D0%BC%D0%B5%D0%B4%D0%B8%D1%86%D0%B8%D0%BD%D0%B0) (4)

[Мода](http://nabludalki.blogspot.com/search/label/%D0%9C%D0%BE%D0%B4%D0%B0) (1)

[Мои стихи](http://nabludalki.blogspot.com/search/label/%D0%9C%D0%BE%D0%B8%20%D1%81%D1%82%D0%B8%D1%85%D0%B8) (4)

[Москва](http://nabludalki.blogspot.com/search/label/%D0%9C%D0%BE%D1%81%D0%BA%D0%B2%D0%B0) (29)

[Музыка](http://nabludalki.blogspot.com/search/label/%D0%9C%D1%83%D0%B7%D1%8B%D0%BA%D0%B0) (1)

[Образование](http://nabludalki.blogspot.com/search/label/%D0%9E%D0%B1%D1%80%D0%B0%D0%B7%D0%BE%D0%B2%D0%B0%D0%BD%D0%B8%D0%B5) (1)

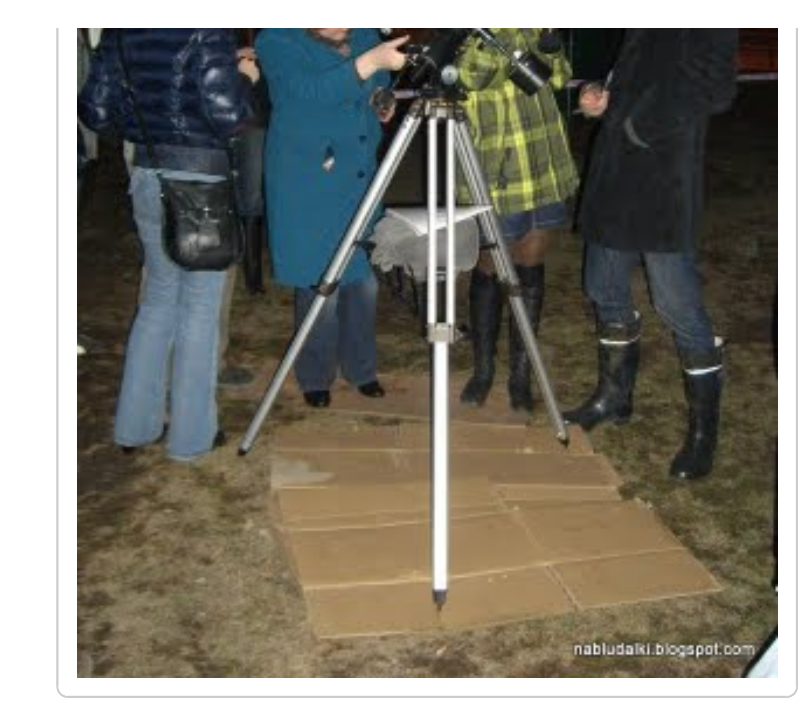

Ура! Небесная канцелярия дала добро. 13-ый день открытой астрономии прошёл так, как надо! В духе всех ["4-глазых" традиций.](http://nabludalki.blogspot.com/2011/04/blog-post_05.html) 16 апреля, к началу, то есть к 21 часу, всё уже было готово, и обрадованного погодой народа понабежало уже много.

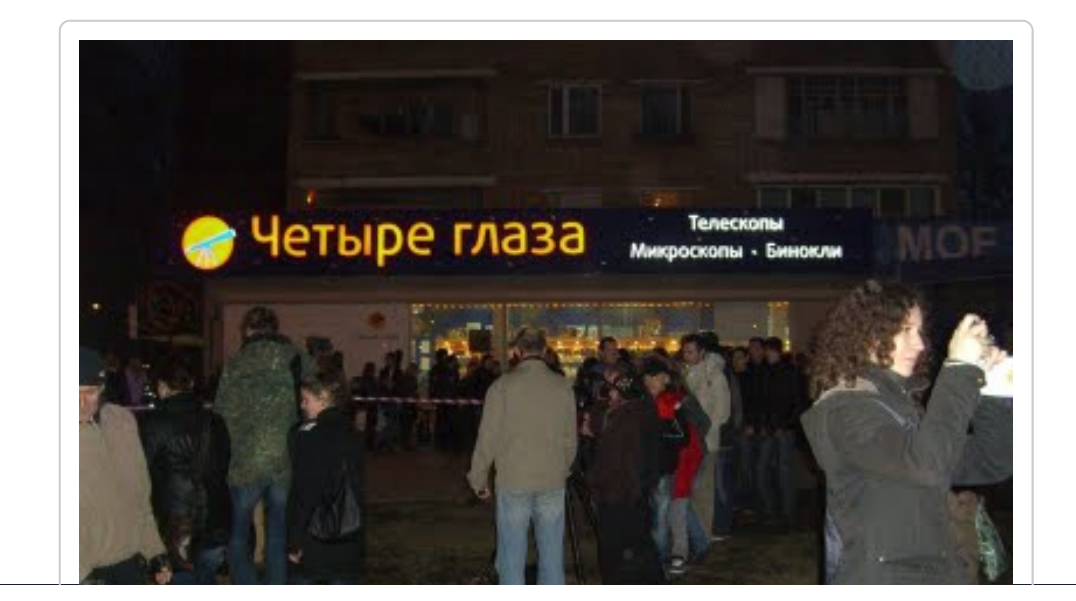

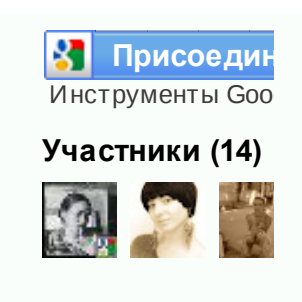

Уже являетесь уча

 $\hat{X}$  B  $\hat{S}$ **Sind** 

**Поделиться**

**Популярные сообщения**

Специалисты (консультанты) по грудному [вскармливанию](http://nabludalki.blogspot.com/2009/08/blog-post_604.html) в России Где найти

[Путешествия](http://nabludalki.blogspot.com/search/label/%D0%9F%D1%83%D1%82%D0%B5%D1%88%D0%B5%D1%81%D1%82%D0%B2%D0%B8%D1%8F) (33)

[Разное](http://nabludalki.blogspot.com/search/label/%D0%A0%D0%B0%D0%B7%D0%BD%D0%BE%D0%B5) (2)

[Рецензии](http://nabludalki.blogspot.com/search/label/%D0%A0%D0%B5%D1%86%D0%B5%D0%BD%D0%B7%D0%B8%D0%B8) (3)

[Рецепты](http://nabludalki.blogspot.com/search/label/%D0%A0%D0%B5%D1%86%D0%B5%D0%BF%D1%82%D1%8B) (1)

[События](http://nabludalki.blogspot.com/search/label/%D0%A1%D0%BE%D0%B1%D1%8B%D1%82%D0%B8%D1%8F) (8)

[Спорт](http://nabludalki.blogspot.com/search/label/%D0%A1%D0%BF%D0%BE%D1%80%D1%82) (2)

[Турецтические заметки](http://nabludalki.blogspot.com/search/label/%D0%A2%D1%83%D1%80%D0%B5%D1%86%D1%82%D0%B8%D1%87%D0%B5%D1%81%D0%BA%D0%B8%D0%B5%20%D0%B7%D0%B0%D0%BC%D0%B5%D1%82%D0%BA%D0%B8) (17)

Фотографии Кемерово [\(Photos Kemerovo town \)](http://nabludalki.blogspot.com/search/label/%D0%A4%D0%BE%D1%82%D0%BE%D0%B3%D1%80%D0%B0%D1%84%D0%B8%D0%B8%20%D0%9A%D0%B5%D0%BC%D0%B5%D1%80%D0%BE%D0%B2%D0%BE%20%28Photos%20Kemerovo%20town%20%29) (3)

[Фотографии Москвы](http://nabludalki.blogspot.com/search/label/%D0%A4%D0%BE%D1%82%D0%BE%D0%B3%D1%80%D0%B0%D1%84%D0%B8%D0%B8%20%D0%9C%D0%BE%D1%81%D0%BA%D0%B2%D1%8B%20%28Photos%20Mos%D1%81ow%29) (Photos Mosсow) (6)

[Шопинг](http://nabludalki.blogspot.com/search/label/%D0%A8%D0%BE%D0%BF%D0%B8%D0%BD%D0%B3) (4)

[Эссе](http://nabludalki.blogspot.com/search/label/%D0%AD%D1%81%D1%81%D0%B5) (4)

[Юмор](http://nabludalki.blogspot.com/search/label/%D0%AE%D0%BC%D0%BE%D1%80) (10)

## **Архив блога**

- $\blacktriangleright$  [2012](http://nabludalki.blogspot.com/search?updated-min=2012-01-01T00:00:00%2B04:00&updated-max=2013-01-01T00:00:00%2B04:00&max-results=3) (3)
- $\blacktriangledown$  [2011](http://nabludalki.blogspot.com/search?updated-min=2011-01-01T00:00:00%2B03:00&updated-max=2012-01-01T00:00:00%2B04:00&max-results=33) (33)
	- [►](javascript:void(0)) [Ноябрь](http://nabludalki.blogspot.com/2011_11_01_archive.html) (1)
	- [►](javascript:void(0)) [Октябрь](http://nabludalki.blogspot.com/2011_10_01_archive.html) (4)
	- [►](javascript:void(0)) [Сентябрь](http://nabludalki.blogspot.com/2011_09_01_archive.html) (7)
	- $\blacktriangleright$  [Август](http://nabludalki.blogspot.com/2011_08_01_archive.html) (1)

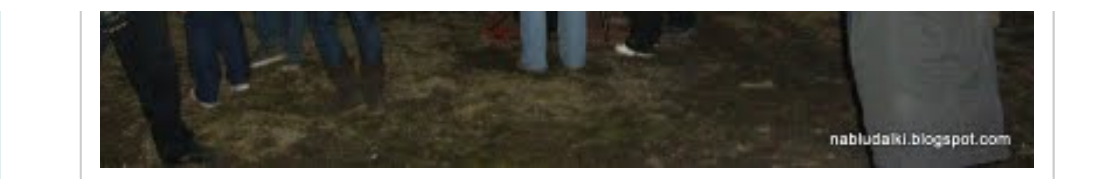

По семейным обстоятельствам мне пришлось взять с собой маленькую дочку (4 года), о чём, в общем-то ни я, ни она не пожалели, она даже очень обрадовалась, когда я ей сказала, что мы сейчас пойдём смотреть на Луну и звёзды в телескоп.

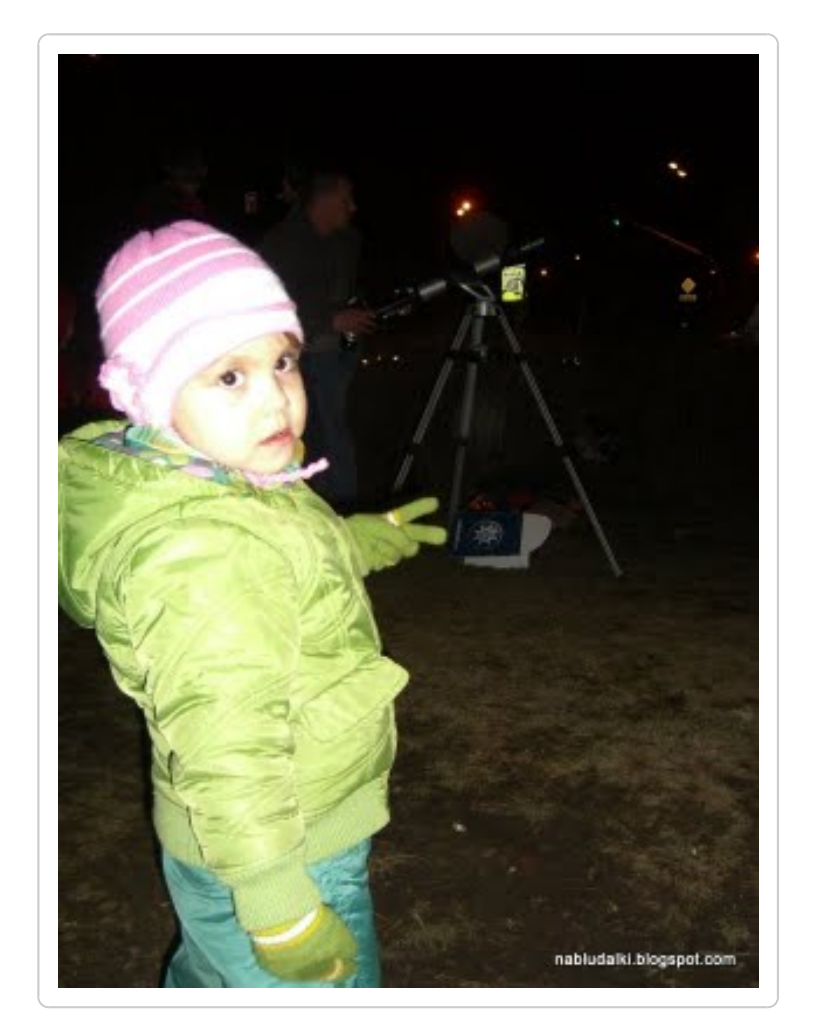

Выбрав самые маленькие очереди, нам удалось посмотреть в два

Где найти специалиста по ГВ? Телефоны и адреса консультантов по грудному вскармливанию . Ниже привожу список сайтов, контакты, где и как вы...

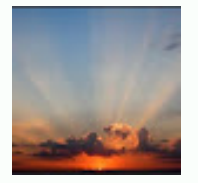

[Рассвет \(эссе\)](http://nabludalki.blogspot.com/2011/03/blog-post_19.html) Рассвет опустился на землю, легко дыша влагой. Он в розовозолотистых одеждах был особенно красив. Своими светлыми глазами – звёздами, что...

Бесплатные и самые недорогие [музеи Москвы](http://nabludalki.blogspot.com/2011/03/blog-post.html) Иногда так хочется просветиться, прикоснуться к прекрасному, а денег нет или

- [►](javascript:void(0)) [Июль](http://nabludalki.blogspot.com/2011_07_01_archive.html) (1)
- [►](javascript:void(0)) [Июнь](http://nabludalki.blogspot.com/2011_06_01_archive.html) (2)
- [►](javascript:void(0)) [Май](http://nabludalki.blogspot.com/2011_05_01_archive.html) (3)
- [Апрель](http://nabludalki.blogspot.com/2011_04_01_archive.html) (8)

[Омолаживающ](http://nabludalki.blogspot.com/2011/04/blog-post_21.html) ие кремы ускоряют старение!

13 день открытой [астрономии](http://nabludalki.blogspot.com/2011/04/13.html)

[О любви с](http://nabludalki.blogspot.com/2011/04/blog-post_16.html) юмором

## Где [приобщитьс](http://nabludalki.blogspot.com/2011/04/blog-post_2820.html) я к астрономии ?

Все

[планетарии](http://nabludalki.blogspot.com/2011/04/blog-post_15.html) России (адреса и телефоны)

## 12-ый день открытой [астрономии](http://nabludalki.blogspot.com/2011/04/4.html)

[Ближе к](http://nabludalki.blogspot.com/2011/04/blog-post_05.html) звёздам

День

открытых дверей в Звенигород ской  $\overline{\mathcal{L}}$  телескопа на Луну и ещё под конец нашего визита Сатурн. Луна в телескоп выглядит так.

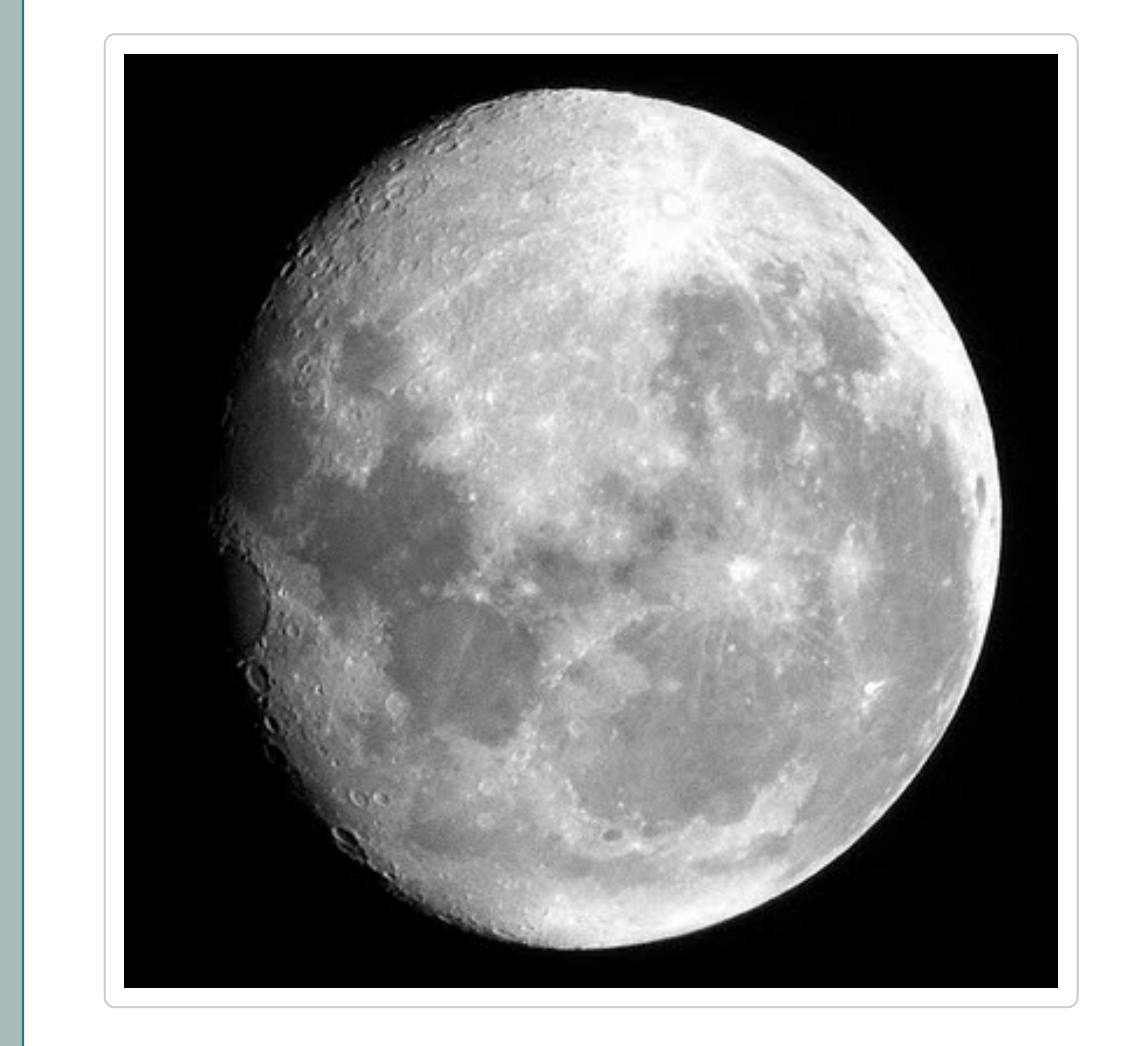

[Любительские маленькие телескопы умеют оптически приближать](http://nabludalki.blogspot.com/2011/04/blog-post.html) небесные тела. И в них хорошо видна её щербатая от кратеров поверхность, полосы, расходящиеся от него к экватору. Луну рассматривали достаточно долго, часа 1,5, лишь к середине одиннадцатого часа ночи телескопы один за другим начали наводить на Сатурн.

почти нет. Для таковых любителей сообщаю координаты музеев, кот...

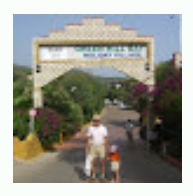

[Отель Club Smile](http://nabludalki.blogspot.com/2010/06/club-smile-green-hill-bay-hv-1_21.html) Green Hill Bay HV-1, Аланья, Турция Первое, что

хочется сказать об отеле Грин Хилл - это, конечно, не 5 звёзд и даже не 4. Это семейный отель для спокойного отдыха без прете...

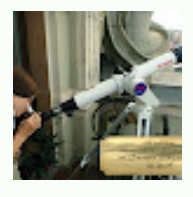

Отели с [телескопами](http://nabludalki.blogspot.com/2012/05/blog-post.html) (астроотели) Для любителей астрономии , просто для

[open in browser](http://pdfcrowd.com/redirect/?url=http%3a%2f%2fnabludalki.blogspot.com%2f2011%2f04%2f13.html&id=ma-120709081643-2877b593) [PRO version](http://pdfcrowd.com/customize/) Are you a developer? Try out th[e HTML to PDF API](http://pdfcrowd.com/html-to-pdf-api/?ref=pdf) [pdfcrowd.com](http://pdfcrowd.com)

[астрономич](http://nabludalki.blogspot.com/2011/04/blog-post.html) ес...

- $\blacktriangleright$  [Март](http://nabludalki.blogspot.com/2011_03_01_archive.html) (4)
- [►](javascript:void(0)) [Февраль](http://nabludalki.blogspot.com/2011_02_01_archive.html) (1)
- [►](javascript:void(0)) [Январь](http://nabludalki.blogspot.com/2011_01_01_archive.html) (1)
- $\blacktriangleright$  [2010](http://nabludalki.blogspot.com/search?updated-min=2010-01-01T00:00:00%2B03:00&updated-max=2011-01-01T00:00:00%2B03:00&max-results=47) (47)
- $\blacktriangleright$  [2009](http://nabludalki.blogspot.com/search?updated-min=2009-01-01T00:00:00%2B03:00&updated-max=2010-01-01T00:00:00%2B03:00&max-results=35) (35)
- $\blacktriangleright$  [2008](http://nabludalki.blogspot.com/search?updated-min=2008-01-01T00:00:00%2B03:00&updated-max=2009-01-01T00:00:00%2B03:00&max-results=6) (6)

## **Билеты в лето (турагентство)**

Горящие путёвки, семейные, индивидуальные туры, VIP-туры, путешествия по России, загранпаспорта. **[www.9226080.ru](http://9226080.ru/)**

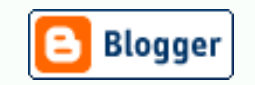

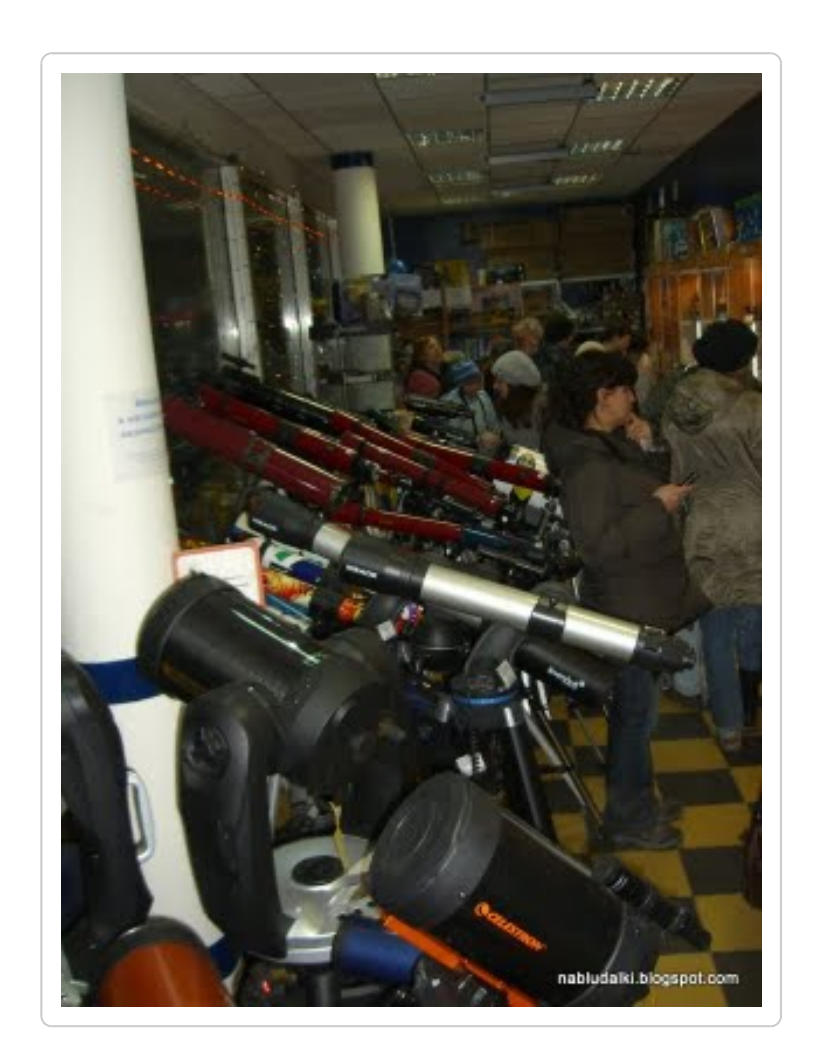

Пока ожидали появления Сатурна на небосклоне, мы коротали время тем, что зашли с ребёнком в сам магазин ["4 глаза",](http://www.4glaza.ru/) рассмотрели различные оптические приборы. Привлекательнее всего, конечно, оказались телескопы.

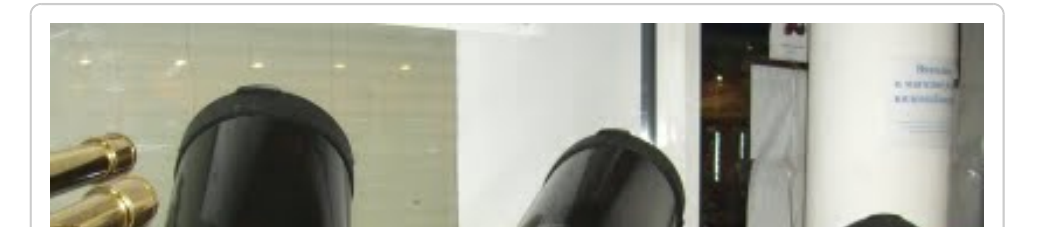

просто для любопытных, а также с целью пооригинальни чать и выделиться на фоне других в некоторых отелях установле...

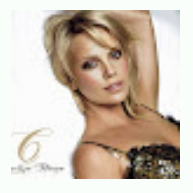

## [Цвет, который к](http://nabludalki.blogspot.com/2009/04/blog-post_21.html) лицу

Многие хотели бы знать, какой цвет им идёт. Это помогает правильно подбирать одежду и макияж. Я давно заметила за собой способность легко ...

## Для

[поступающих в](http://nabludalki.blogspot.com/2009/05/blog-post_27.html) вузы Москвы и не только (Или какова цена учёбы в столице России?) Существует распространённ

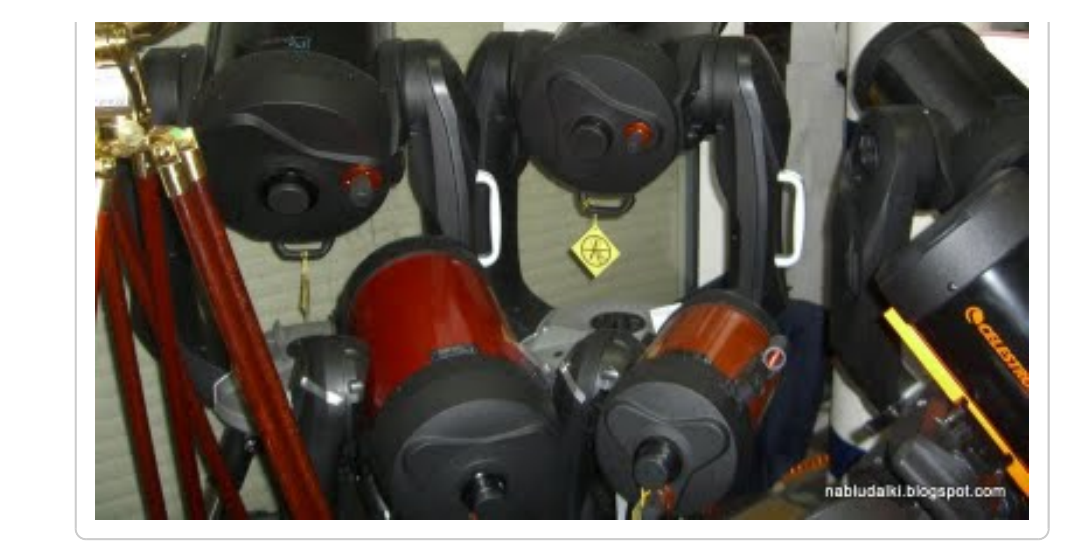

Они были разные: большие и маленькие, некоторые даже с кнопочками, [которые кое-кому очень хотелось понажимать\)\)\) Это , кстати, те самые](http://nabludalki.blogspot.com/2011/04/4.html) телескопы за 100 000 руб

Это поменьше, попроще, но тоже очень ничего.

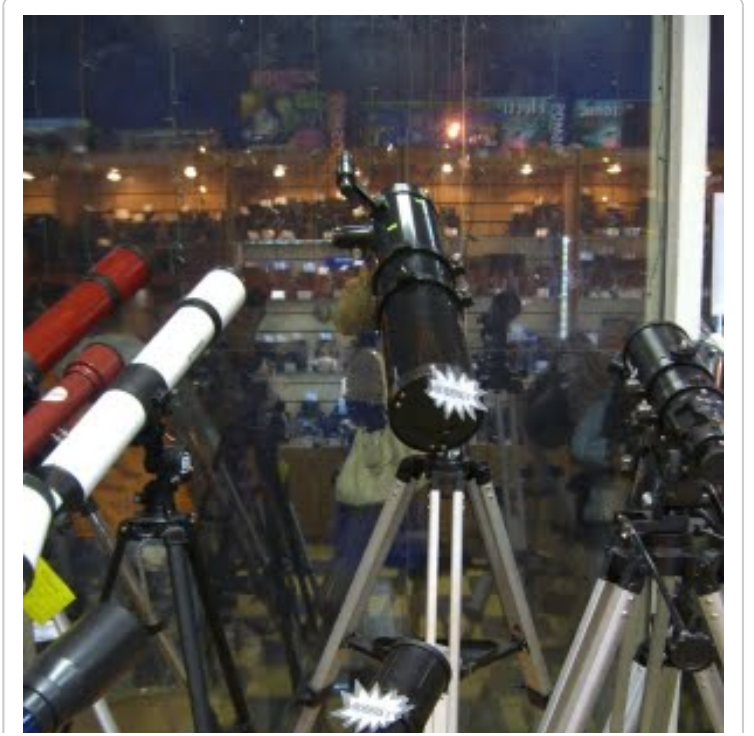

ое заблуждение среди людей из глубинки, что учиться в Москве само по себе очень круто, если в дипломе будет значить...

распространённ

**Женский форум**

[Baby-teva](http://baby-teva.ru/)

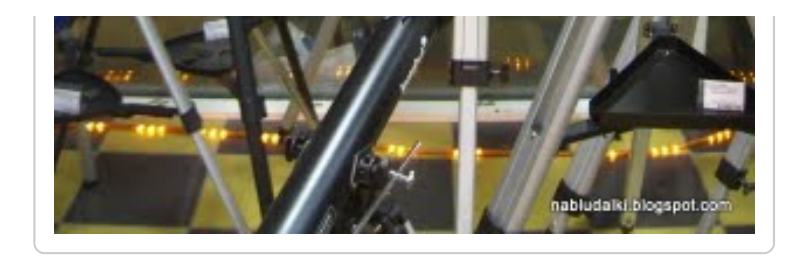

А вот с красивым подарочным дизайном, я бы даже сказала ретро, а-ля 18 век.

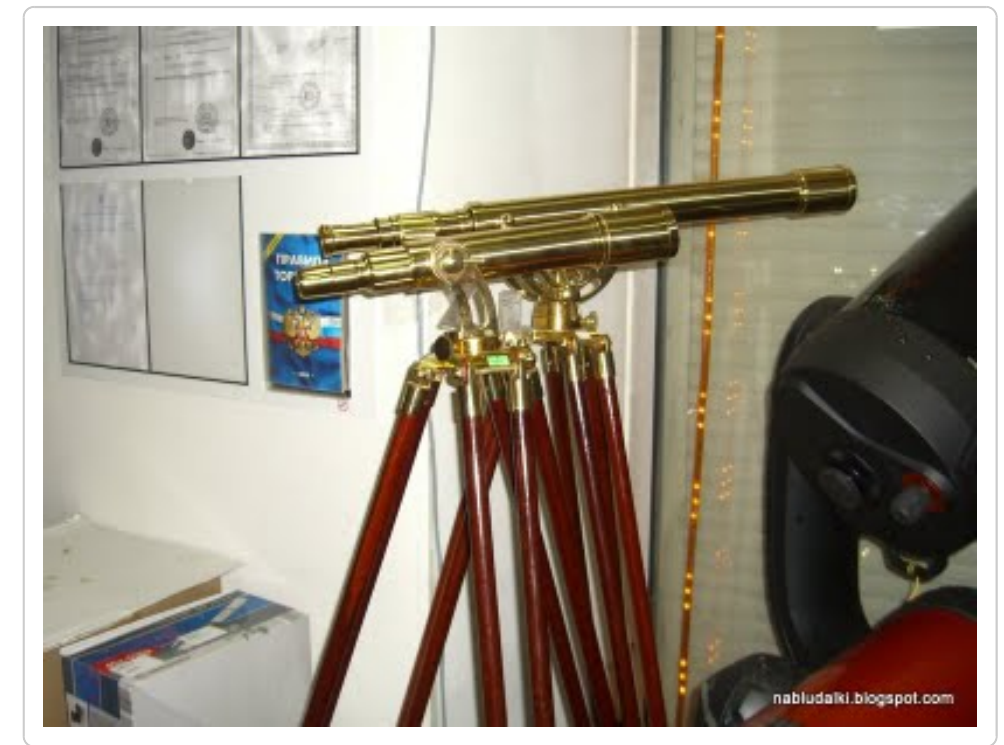

[Как и в прошлый раз,](http://nabludalki.blogspot.com/2011/04/4.html) была возможность посмотреть в микроскопы. Как я потом выведала у ребёнка, просмотр биологических препаратов было самое яркое впечатление всего вечера. Продемонстрировали там нам какие-то гладкие мышцы непонятно кого, мышцы же медузы и два вида водорослей. Вот мышцы-то медузы и поразили моё чадо сильнее всего.

Другой, не менее приятный для неё сюрприз был час со вкусной хрустящей соломкой. Думаю, если бы не они, Сатурна бы мы не

дождались - замёрзли бы и совсем заскучали. Кстати, моя юная любительница астрономии была далеко не самой юной на этом событии.

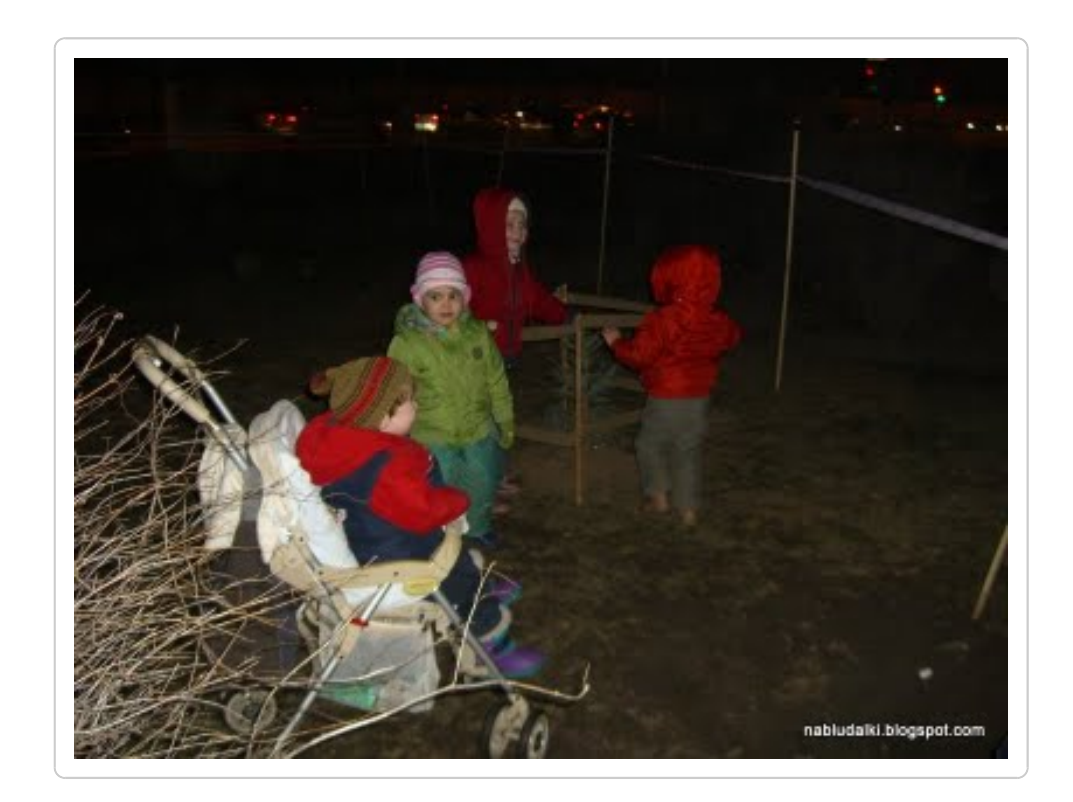

К сожалению, эти детки быстро от нас ушли, в какую-то другу часть площадки, так что поиграть им вместе особо не удалось. А найти друг друга в таком скоплении людей было затруднительно.

Оценить общее количество посетителей можно в этом ролике.

Нам удалось посмотреть на Сатурн только в один телескоп, так как доча моя замёрзла, хотела спать и просилась домой (благо, что живём совсем рядом с этим магазином). Как нам сказал хозяин телескопа, в его аппарат мы вряд ли увидим эту планету хорошо, так как диаметр трубы у него для этого маловат. Но ничего, мы увидели. Не знаю, может, если бы нам удалось взглянуть в более мощный прибор, мы бы увидели Сатурн крупнее. Мы же увидели его как очень крупную звезду с колечком вокруг. Я видела Сатурн впервые, в любом случае было интересно. Даже Лине понравилось, увидев Сатурн, она воскликнула: "О да, колечко!" - чем повеселила окружающих)))

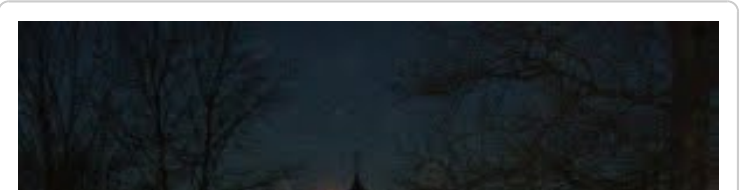

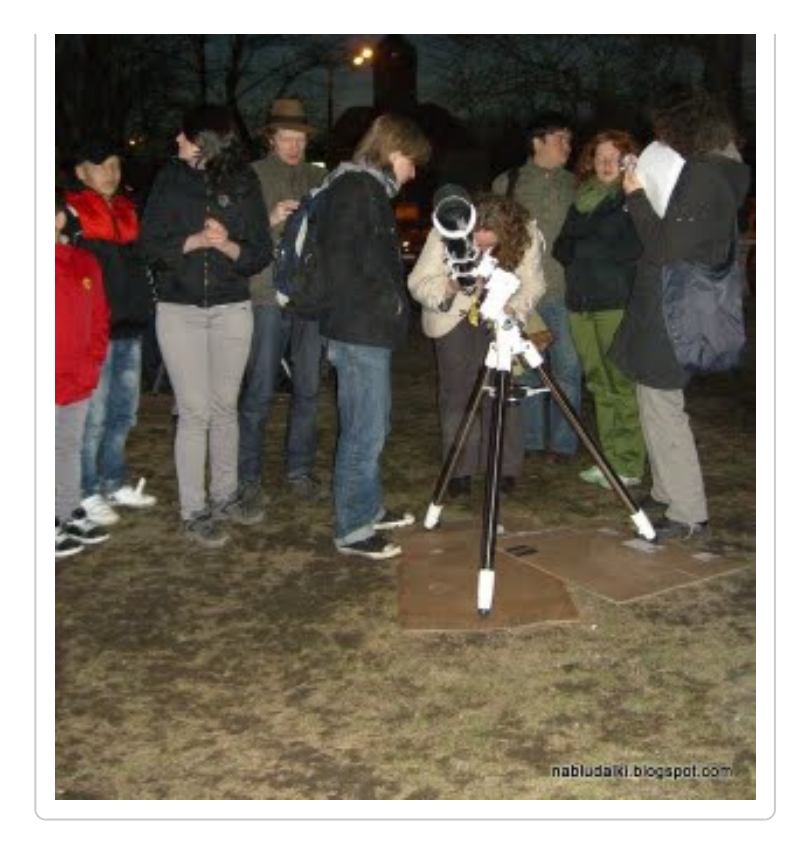

К моему великому сожалению, ушли мы, когда наблюдения во всю ещё продолжались. Но для меня стало открытием, что такой маленький ребёнок может настолько быть заинтересован астрономией и биологией, так радоваться всему этому и удивляться. Так что, берите своих детей на подобные мероприятия, им обязательно понравится!

Использована картинка с этого сайта. http://pics.livejournal.com/zborovskaya/pic/000gwz3x/

Автор: Екатерина Вострикова на [12:15](http://nabludalki.blogspot.com/2011/04/13.html)

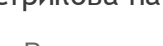

 $\log$   $\left| \frac{1}{2} \right|$   $\left| \frac{1}{2} \right|$  +1 Рекомендовать в Google

≻€

Ярлыки: [Астрономия,](http://nabludalki.blogspot.com/search/label/%D0%90%D1%81%D1%82%D1%80%D0%BE%D0%BD%D0%BE%D0%BC%D0%B8%D1%8F) [Досуг,](http://nabludalki.blogspot.com/search/label/%D0%94%D0%BE%D1%81%D1%83%D0%B3) [Москва,](http://nabludalki.blogspot.com/search/label/%D0%9C%D0%BE%D1%81%D0%BA%D0%B2%D0%B0) [События](http://nabludalki.blogspot.com/search/label/%D0%A1%D0%BE%D0%B1%D1%8B%D1%82%D0%B8%D1%8F)

## *7 комментариев:*

## **[Sabbath](http://photo.qip.ru/users/sabbath/115906545/)** [22 апреля 2011 г., 14:07](http://nabludalki.blogspot.com/2011/04/13.html?showComment=1303466846133#c6697115219178718233)

"Луну в телескоп" сами снимали? Хороший снимок однако ;) "Кружочек полюса и полосы, расходящиеся от него к экватору" это, видимо, большой ударный кратер, называется "Тихо" (по имени астронома Тихо Браге), от которого расходятся "брызги" лучи. Он очень заметен на Луне даже в небольшие телескопы, но он вовсе не полюс :-)

Был там, показывал Сатурн в бинокуляре, может и Вы в него смотрели ))

#### [Ответить](javascript:;)

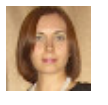

#### **[Ferne](http://www.blogger.com/profile/01183320727717050092)** [22 апреля 2011 г., 15:40](http://nabludalki.blogspot.com/2011/04/13.html?showComment=1303472459319#c3666512059938902682)

Нет-нет, фото Луны не моё, взяла с сайта, ссылка дана внизу. Про "полюс". Ну, я не профессионал, это, наверное, ассоциаций от увиденного)))

Нет,полагаю, что всё же мы смотрели на Сатурн в телескоп. Бинокуляр ведь, как бинокль, состоит из двух "трубок", а в телескопе труба одна. (Пардон за грубое сравнение.) А мы смотрели в "трубу".

#### [Ответить](javascript:;)

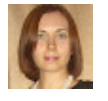

#### **[Ferne](http://www.blogger.com/profile/01183320727717050092)** [22 апреля 2011 г., 15:44](http://nabludalki.blogspot.com/2011/04/13.html?showComment=1303472696270#c6658114149295456648)

Про полюс, пожалуй, надо бы исправить - явный ляп.

[Ответить](javascript:;)

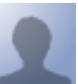

#### **[Sabbath](http://www.4glaza.ru/G-project/)** [22 апреля 2011 г., 16:02](http://nabludalki.blogspot.com/2011/04/13.html?showComment=1303473737267#c4974408458318967159)

Да, пардон, не заметил ссылку на фото :) Про бинокуляр всё верно написали, две трубы, два окуляра. Его даже повесили в "шапку" страницы наблюдений на Нахимовском: http://www.4glaza.ru/G-project/

#### [Ответить](javascript:;)

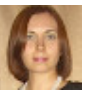

## **[Ferne](http://www.blogger.com/profile/01183320727717050092)** [22 апреля 2011 г., 20:58](http://nabludalki.blogspot.com/2011/04/13.html?showComment=1303491512692#c6573951247499019381)

Да, действительно, там бинокуляр.))) Мы Вас что-то даже и не видели с такой штуковиной. Да народу было много. И была бы я без ребёнка, я бы, конечно, посмотрела в большее количество приборов для сравнения. А так пришлось много и внимания и времени ей уделить. Когда чадо с собой берёшь, это неизбежно.

[Ответить](javascript:;)

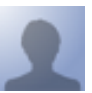

#### **[megavoltt](http://www.astronomy.ru/forum/index.php%3Faction%3Dprofile%253Bu%253D13953)** [22 апреля 2011 г., 21:58](http://nabludalki.blogspot.com/2011/04/13.html?showComment=1303495091517#c4568703681119198665)

К сожалению телескоп в котрый Вы смотрели Сатурн был расчитан на максимальное увеличение в 160х .Да и погода была не самая лучшая. Я уж млчу про место наблюдения. А его лучше смотреть на увеличениях 250-300х. Такие увеличения могут пзволить телескопы с диаметром объетива или зеркала от 180мм. Надеюсь в следующий раз будут представлены такие телескопы и пгода не подкачает :)

#### [Ответить](javascript:;)

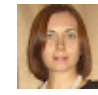

#### **[Ferne](http://www.blogger.com/profile/01183320727717050092)** [23 апреля 2011 г., 14:03](http://nabludalki.blogspot.com/2011/04/13.html?showComment=1303552984532#c7305149794536401471)

В любом случае, нам понравилось. Мы первый раз увидели

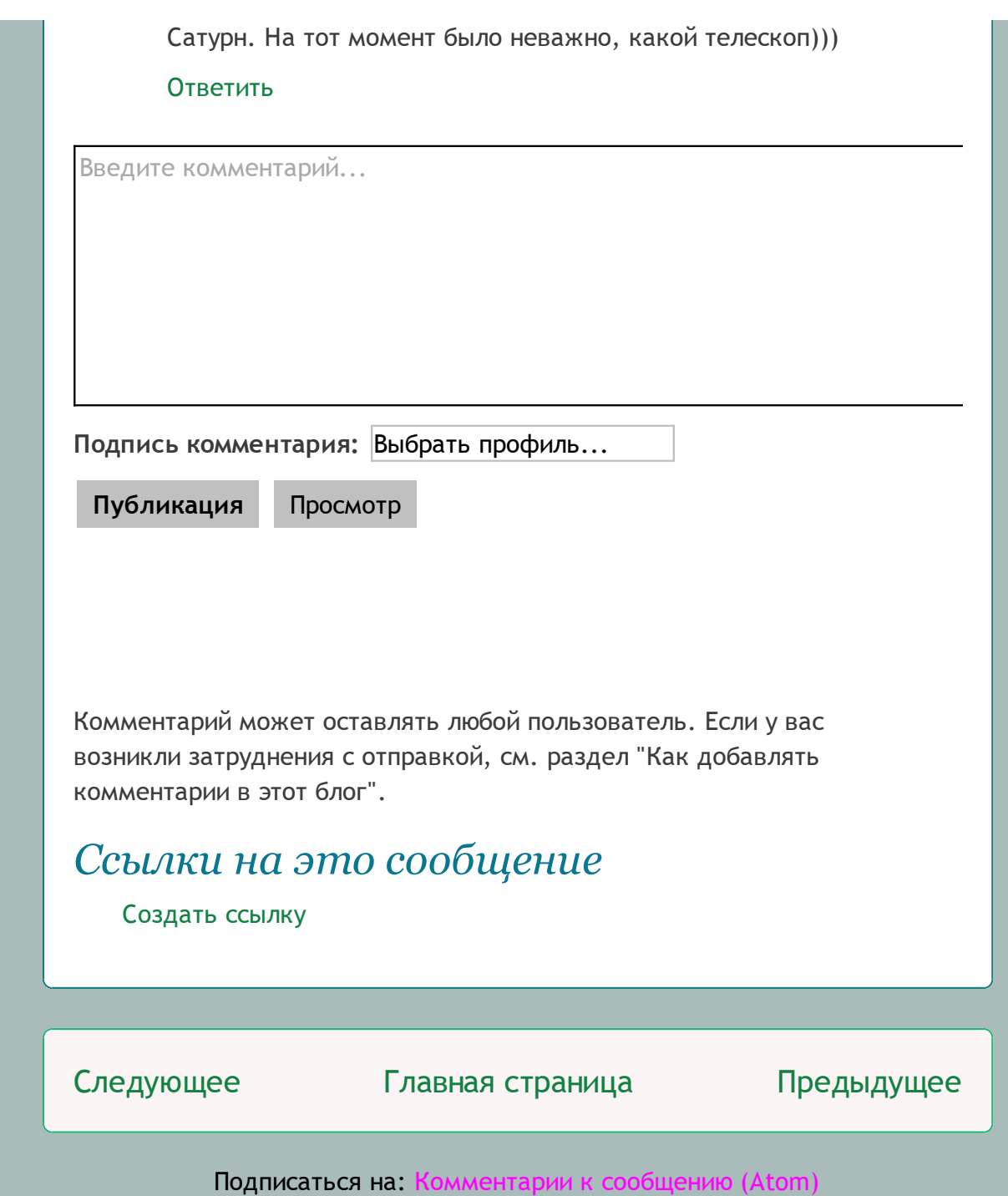

**Счётчик Счётчик**

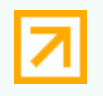

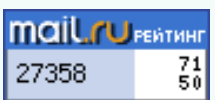

Шаблон "Awesome Inc.". Автор изображений для шаблона: [zbindere.](http://www.istockphoto.com/googleimages.php?id=7454832&platform=blogger&langregion=ru) Технологии [Blogger.](http://www.blogger.com/)